*Da Windows a Linux* − (C) 1999−2003 Paolo Attivissimo e Roberto Odoardi. Questo documento è liberamente distribuibile purché intatto.

# **3. Perché passare a Linux**

Può darsi che siate già abbastanza documentati e motivati da non aver bisogno di sentirvi ripetere i buoni motivi della vostra scelta. Ma è perfettamente possibile che siate invece ancora riluttanti ad abbandonare un ambiente, quello di Windows, che conoscete e frequentate da tempo, per passare ad un mondo nuovo e inesplorato.

C'è anche il dubbio inevitabile che sorge quando si fa qualcosa controcorrente. La massa degli utenti di personal computer usa Windows, ci sarà dunque un buon motivo per usarlo... (Come no. A questa obiezione un mio amico ribatte invariabilmente dicendo che se miliardi di mosche mangiano letame, si vede che è buono).

In più c'è la reputazione di Linux con cui fare i conti. Linux ha la fama di essere ostico e difficile; Windows quella di essere facile e intuitivo. Vorrei mettere subito le cose in chiaro: Linux *è* difficile. Non è stato concepito, come Windows, con l'intento di nascondere il funzionamento del computer all'utente dietro una patina di apparente semplicità: è stato progettato come sistema operativo per chi vuole essere padrone del proprio computer anziché suo schiavo, ed è notoriamente più difficile guidare che essere guidati. Non solo in informatica.

Linux non è nato come prodotto orientato alla produttività aziendale. Lo sta diventando, ma le sue origini sono nella comunità *hacker* (nel senso vero e originario di questo termine, cioè "chi si diverte alla sfida intellettuale di far fare a un apparecchio cose non previste dai suoi costruttori", non in quello giornalistico di "pirata informatico"). E si vede: Linux deve fare ancora un po' di strada prima di avere strutture, procedure e comportamenti coerenti e standardizzati come quelli di Windows, ma funziona e consente prestazioni impossibili con il prodotto Microsoft nelle sue varie incarnazioni. Per cui siate pronti ad affrontare una vera sfida intellettuale.

I motivi per cui sentirsi nella schiera degli indecisi, dunque, non mancano. Potrà farvi allora piacere trovare riassunte qui le ragioni principali (dal punto di vista dell'utente Windows) per cui vale la pena di intraprendere la migrazione. Quando sarete presi da crisi di sconforto e tutti vi chiederanno, scuotendo sconsolatamente la testa, perché mai vi siete imbarcati in quest'impresa, potrete rivolgervi a queste pagine per trarne rinnovata determinazione e indicarle a chi critica i vostri sforzi.

Nel prossimo capitolo troverete invece i motivi per cui la migrazione a Linux potrebbe *non* fare al caso vostro. Ognuno di noi usa il computer in modo diverso, e ci sono effettivamente alcune situazioni in cui abbandonare Windows sarebbe insensato o impraticabile. Lo scopo di questo capitolo e del successivo è consentirvi di prendere una decisione informata.

# **Odiate Microsoft**

Suvvia, siamo seri. Detestare un'azienda non è un buon motivo per smettere di usare i suoi prodotti. Questo non impedisce a molta gente di passare a Linux soltanto per fare un dispetto a Microsoft e, nella fattispecie, a Bill Gates. Del resto, molta gente fa cose molto peggiori per motivi altrettanto sciocchi, per cui forse non c'è da sorprendersi.

Non nutro particolare simpatia per Gates e la sua azienda. Obiettivamente è difficile provare simpatia per una persona che guadagna seicentomila lire *al secondo* (come indicato dal *Bill Gates Wealth Index*, presso [http://www.templetons.com/brad/billg.html\)](http://www.templetons.com/brad/billg.html) e non ha ancora trovato i soldi per farsi un taglio di capelli decente. Ma la scelta di un sistema operativo non deve basarsi su considerazioni emotive. Se avete deciso di leggere questo libro in preda al fervore anti−Microsoft, andate a fare una doccia fredda.

Perché altrimenti sarà Linux a farvela quando comincerete a studiarlo da vicino e il vostro entusiasmo si raffredderà.

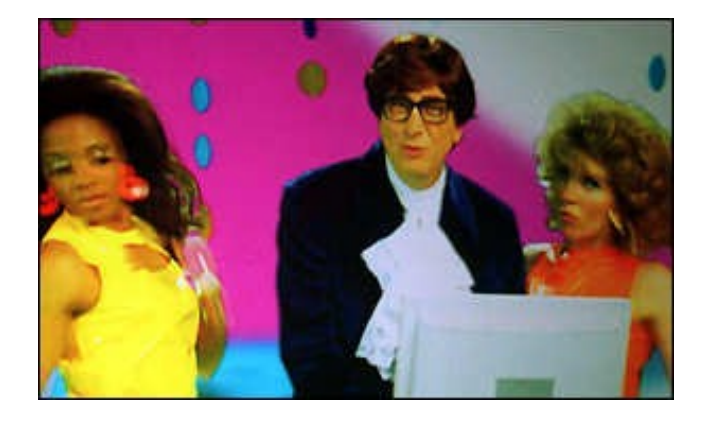

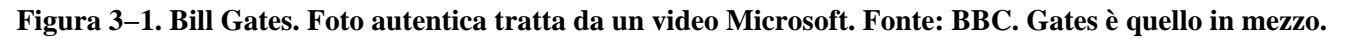

## **Prezzo**

Essendo nato a York, a un'ora di strada dal confine con la Scozia, si vede che ho ereditato un po' della proverbiale taccagneria locale: non ho saputo resistere all'impulso di mettere questo aspetto quasi in cima alla lista. Come dicevo nel capitolo precedente, Windows costa caro; Office costa anche di più. Linux è gratis, e lo sono quasi tutte le sue applicazioni, compreso *StarOffice*, l'equivalente Linux di Microsoft Office.

E non venite a dirmi che Windows è in omaggio insieme al computer quando lo comperate. Il fabbricante del computer paga Microsoft per il privilegio di "regalarvi" Windows, per cui state certi che questo costo viene ricaricato sul prezzo che pagate per il computer, tant'è vero che molti rivenditori hanno un doppio listino: i prezzi di uno stesso computer, con e senza Windows, possono variare anche di 150.000 lire.

Anzi, il contratto di licenza Microsoft prevede che l'utente possa chiedere addirittura il rimborso delle copie indesiderate di Windows, Word eccetera, e vi posso garantire che è vero: io l'ho fatto (trovate tutti i dettagli presso [http://www.apogeonline.com/informaz/art\\_199.html\)](http://www.apogeonline.com/informaz/art_199.html).

A questi costi, fra l'altro, bisogna aggiungere anche quelli per un buon programma antivirus e per i suoi canoni periodici di aggiornamento (in genere fra le cinquanta e le centomila lire l'anno). Lavorare con Windows senza antivirus, o con un antivirus non aggiornato, è come guidare in città facendo ciondolare fuori dal finestrino il braccio sul quale indossate un Rolex d'oro: non piangete se poi qualcuno ve lo ruba.

E se pensate che tanto a voi non capiterà mai di essere spiati via computer, installate il programma gratuito ZoneAlarm ([http://www.zonelabs.com\)](http://www.zonelabs.com/), che rileva i tentativi di accesso al vostro computer che Windows non segnala. Resterete stupiti di quanta gente vi fa visita senza che neppure ve ne accorgiate.

Per il singolo utente privato, quelle centocinquanta o duecentomila lire possono essere una cifra tutto sommato marginale nel quadro della spesa per un computer, ma sono comunque soldi che sarebbe più efficace spendere in altro modo, ad esempio per comperare accessori o periferiche (o per fare una donazione al vostro ente benefico preferito). Ma considerate il caso delle aziende, che hanno decine o centinaia di computer: su ciascuno devono installare un pacchetto di applicazioni per ufficio, e la scelta cade quasi sempre su Microsoft Office. Cento licenze per Windows e Office, più relativi antivirus, costano ben oltre il centinaio di milioni; cento licenze di Linux e di StarOffice, zero.

Considerate poi le scuole, con le loro aule d'informatica, o gli enti benefici: per loro il costo dei programmi Microsoft può essere semplicemente insostenibile.

I più maliziosi potrebbero obiettare che è facile procurarsi una copia pirata di Windows e Office, e che quindi il maggior

prezzo di Windows non è un problema. Teoria interessante, soprattutto considerato il giro di vite contro la pirateria informatica aziendale che sta colpendo l'Italia. Ne riparliamo nel prossimo capitolo.

Meno maliziosamente, potreste obiettare che anche Linux ha un costo: in termini di fatica mentale, di ore di lavoro e di sonno perse per imparare a farlo funzionare e per migrare da Windows tutti i vostri dati e le vostre procedure. Giusto. Ma come dicono gli americani, *no pain, no gain* (per migliorare bisogna penare, o se preferite, a ogni sforzo il suo guadagno). Inoltre con Linux farete lo sforzo una volta sola, perché il suo modo di funzionare non cambia mai; con Windows dovrete rimettervi a studiare ogni volta che ne viene messa in vendita una nuova versione.

# **Stabilità**

Dato che usate Windows da qualche tempo, sarete ormai al corrente del fatto che tende a bloccarsi con una certa frequenza. Un paio di volte al giorno è una media abbastanza normale. Sotto Windows, quando un programma fa le bizze, quasi sempre blocca l'intero sistema operativo. Questo significa, in genere, che perdete tutto il lavoro che non avete salvato prima del *crash*.

Anche quando non perdete il vostro lavoro, perdete comunque tempo per chiudere e riavviare Windows, che dopo un blocco deve eseguire tutta una serie di procedure di verifica interna prima di ripartire. Probabilmente ci avete fatto il callo e accettate questa instabilità come uno dei fatti spiacevoli ma inevitabili della vita, come le tasse, le zanzare e i peli nel naso.

Allora considerate che ci sono molte macchine Linux che funzionano ininterrottamente da due o tre *anni*, senza dover essere mai riavviate. I *server* di Internet, cioè le macchine sulle quali fisicamente risiedono le pagine Web, le caselle di posta, i newsgroup eccetera, non possono permettersi fermi o blocchi del sistema operativo: devono funzionare *sempre*. Per ottenere queste prestazioni spesso usano, guarda caso, Linux.

## **Ancora stabilità**

Stabilità, tuttavia, non va inteso soltanto nel senso di "non si ferma mai": come dicevo, c'è anche quello di "funziona sempre allo stesso modo ovunque". L'*interfaccia utente* di Linux (il modo in cui si presenta all'utente e i comandi da usare per farlo funzionare) è sempre la stessa da anni e anni. Di conseguenza, l'investimento di risorse mentali che fate per imparare Linux dura nel tempo, diversamente da quello dedicato a Windows, che in sette anni (dal 1994 al 2000) è passato attraverso almeno otto versioni massicciamente diverse (contando soltanto le principali, Windows 3.1, Windows per Workgroup, Windows 95, Windows 95A, Windows 95B/OSR2, Windows 98, Windows 98 Seconda Edizione, Windows ME), più le innumerevoli "pezze" di correzione (*patch* o *Service Pack*).

In più, Linux gira allo stesso modo su macchine di ogni sorta, dalle agende elettroniche (*organizer*) ai PC ai supercomputer di ogni marca (c'è persino un orologio da polso, fabbricato da IBM, che gira sotto Linux). Se sapete usare Linux, sapete adoperare tutti questi dispositivi. È come se il cruscotto fosse uguale per tutte le marche di automobili: vi trovereste subito a vostro agio invece di dovervi dannare per scoprire dove diavolo hanno nascosto il pulsante dei vetri elettrici.

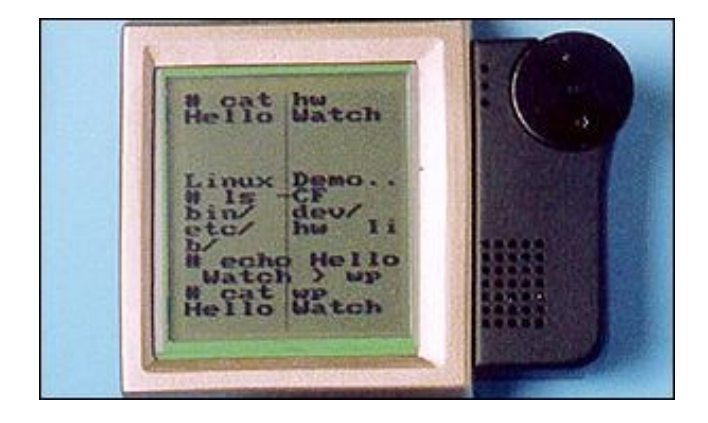

**Figura 3−2. È l'ora di Linux: l'orologio di IBM gestito da Linux.**

Windows invece funziona soltanto su computer dotati di processori Intel e compatibili. Windows CE, la versione per agende elettroniche, ha in comune con Windows soltanto il nome e l'aspetto esteriore: internamente è del tutto incompatibile. Word per Windows, ad esempio, non funziona con Windows CE: ci vuole una versione apposita (che si paga). A sua volta, Windows NT è diverso da Windows 95/98, anche se ne può utilizzare i programmi.

## **Sempre stabilità**

Esiste anche un terzo tipo di stabilità: quella verso l'hardware. Con Windows, l'introduzione sul mercato di hardware nuovo, spesso non previsto dalla versione corrente di Windows, comporta la necessità di acquistare la versione successiva di Windows o di installare delle "pezze" (*patch*) di aggiornamento, a meno che il fabbricante non distribuisca direttamente il software di gestione del suo prodotto (*driver*).

Faccio un esempio. Se usate Windows 95A e comperate un disco rigido da più di due gigabyte di capacità (assai probabile, visto che ormai il taglio minimo è 8 gigabyte), non potete vederlo come disco singolo: dovete suddividerlo in più dischi "virtuali" da non più di due gigabyte l'uno (\*). Per utilizzare appieno il disco rigido nuovo senza doverlo spezzettare, siete costretti a cambiare versione di sistema operativo, passando a Windows 95 OSR2 o a Windows 98.

(\*) Windows 95A usa soltanto il sistema FAT16 di gestione dei dischi rigidi, il cui limite è appunto 2 GB. Il sistema FAT32 è stato introdotto da Windows 95 OSR2 e permane in Windows 98/ME. Il suo limite è 2047 gigabyte. I dischi di capacità superiore a 8 GB richiedono inoltre l'aggiornamento del BIOS del computer, se questo non gestisce la specifica INT13h. Fonte: *PC World Italia*, dicembre 1999.

In altre parole, con Windows siete obbligati a scucire altri soldi per l'aggiornamento e ad accettare in blocco tutte le variazioni di funzionamento di una versione rispetto all'altra, soltanto per il fatto di aver acquistato un disco rigido più grande.

Con Linux questo problema non si pone. Già adesso Linux supporta dischi rigidi fino a 4095 gigabyte (il doppio rispetto a Windows 98/ME). Più in generale, gli aggiornamenti di Linux sono sempre gratuiti e comunque non comportano l'accettazione in blocco di tutte le altre modifiche di funzionamento decise dall'estro di un reparto marketing.

# **Somiglia a Windows!**

Linux è completamente personalizzabile. La sua parte grafica può assumere la veste che preferite, e in questo la fantasia dei programmatori si è sbizzarrita. Vi farà piacere sapere che fra le tante interfacce grafiche offerte da Linux ce n'è una, chiamata *KDE*, che assomiglia in modo impressionante a Windows: è quella che troverete descritta in questo libro. Come vedrete, Linux non è una bestia così tanto diversa da Windows, almeno esteriormente.

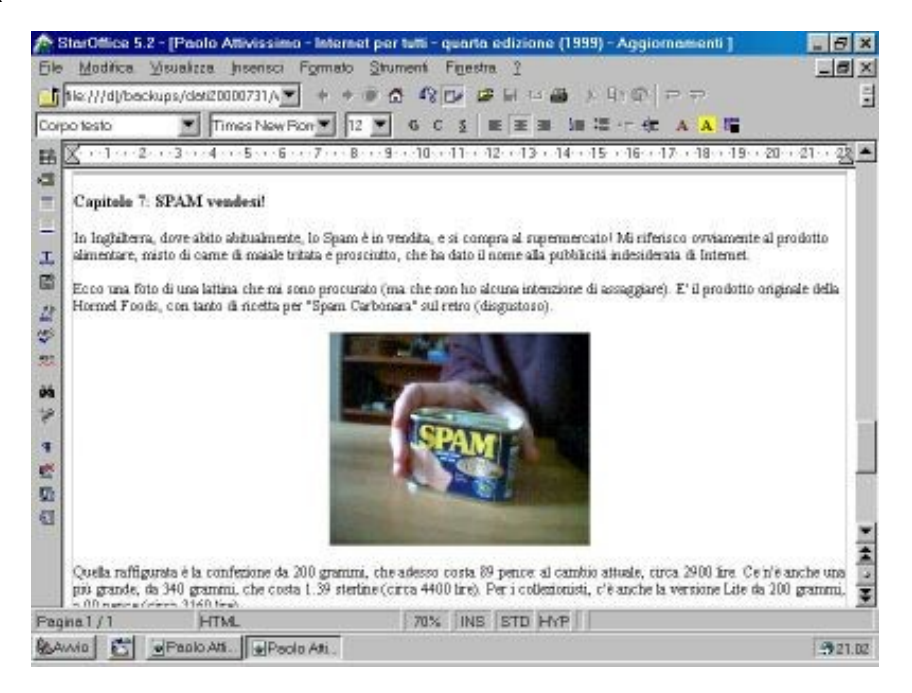

**Figura 3−3. Un ambiente di lavoro sotto Windows...**

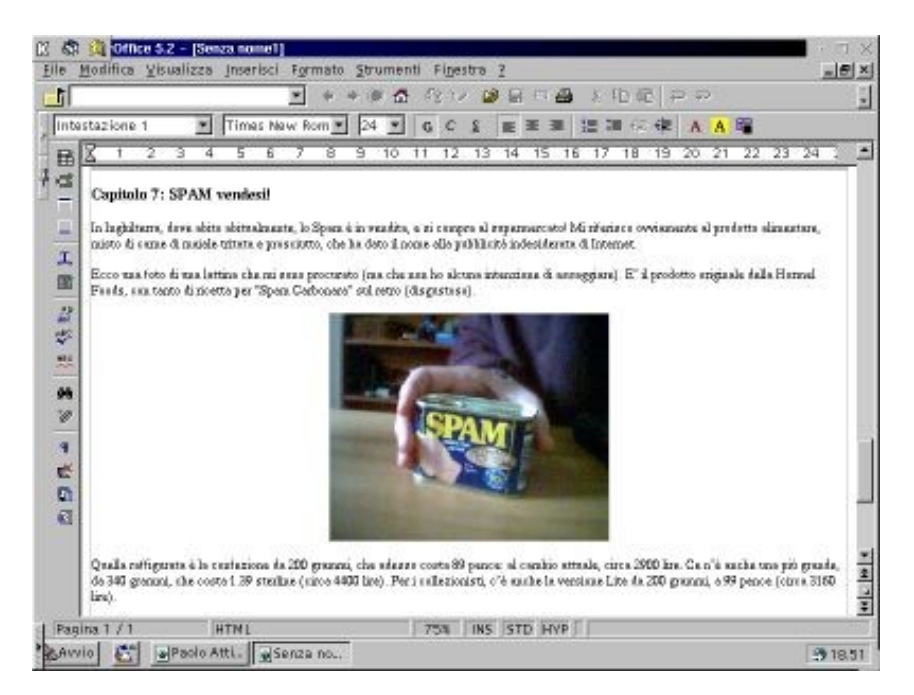

**Figura 3−4. ...e sotto Linux.**

# **Maggiore resistenza ai virus**

Linux è meno soggetto di Windows ai virus informatici. Innanzi tutto Linux è stato dotato in partenza di difese più efficaci; non poteva essere altrimenti, visto che è stato scritto da hacker e programmatori esperti in fatto di sicurezza informatica allo scopo preciso di funzionare all'interno di una vasta rete di computer, dove è facile incappare in qualche utente ostile o troppo curioso.

Windows, invece, è nato per il personal computer, che prima dell'avvento di Internet raramente poteva essere oggetto di incursioni se non stando fisicamente davanti alla macchina o tramite scambio di dischetti infetti. L'esigenza di sicurezza era obiettivamente meno pressante. Purtroppo, però, Microsoft ha continuato a prestare poca attenzione al problema della sicurezza anche nell'era di Internet, privilegiando gli aspetti estetici o commerciali del proprio software anche quando potevano condurre a danni gravi agli utenti.

Ci sono stati numerosissimi casi di virus trasmessi via e−mail che funzionavano soltanto se colpivano un computer dotato di Windows (ricordo i popolarissimi Melissa, Happy99 e I Love You), ma il caso più eclatante è stato *BubbleBoy*, il virus "dimostrativo" presentato nel 1999: non era necessario eseguire un allegato a un e−mail, come avviene per i normali virus, ma bastava *visualizzare* l'anteprima del messaggio sullo schermo di una macchina Windows con Outlook per essere infettati.

L'utente, insomma, era completamente indifeso. Successivamente Microsoft ha distribuito via Internet una correzione gratuita del problema, ma non tutti l'hanno prelevata e installata, per cui questi virus possono continuare a circolare e far danni anche anni dopo la loro prima comparsa.

Tuttavia, per essere obiettivi, la questione va considerata anche da un altro punto di vista. Chi scrive virus lo fa con l'intento di colpire il maggior numero possibile di vittime, per cui è inevitabile che i suoi sforzi si concentrino su Windows, che non solo è più facile da infettare ma è anche utilizzato da un numero di persone molto più elevato di Linux. Quindi parte dell'immunità di Linux ai virus è dovuta a semplice mancanza di interesse per Linux da parte degli autori di virus. Quando Linux comincerà ad essere diffuso quanto Windows, i virus non mancheranno di farsi vivi (anche se sarà intrinsecamente più facile difendersi).

Mentre scrivo questo libro, cominciano a giungere le prime segnalazioni di virus per Linux, in grado però di fare danni soltanto se l'utente viola una delle regole fondamentali di sicurezza di Linux e accede al proprio computer nella modalità *root* per la normale attività (l'accesso *root*, che scavalca tutte le protezioni, va usato esclusivamente per la manutenzione).

Più che i virus, comunque, il vero pericolo per l'utente Linux è l'incursione da parte di qualcuno che cerca di acquisire questo accesso *root*. Questo consente al malintenzionato di avere il controllo totale del computer violato, ad esempio allo scopo di leggerne i file o usarlo come base per attacchi informatici su larga scala, come i recenti *Distributed Denial of Service* che hanno intasato alcuni dei più importanti siti Internet.

C'è da dire, però, che chi usa Linux ha una maggiore consapevolezza dei problemi di sicurezza. La protezione del proprio computer e delle proprie informazioni è parte integrante del modo di pensare di un utente Linux a qualsiasi livello, molto più che per gli utenti Windows (confessatelo: quando avete fatto l'ultimo backup? E l'ultimo aggiornamento dell'antivirus?). Per cui è difficile che si assista al propagarsi incontrollato di virus come *I Love You* sotto Linux.

# **Controllo totale**

A differenza di Windows, il *codice sorgente* di Linux non è segreto ed è liberamente modificabile. Questo consente all'utente di avere il controllo assoluto e totale su cosa c'è dentro Linux ed evitare orpelli inutili, sorprese sgradite e soprattutto occhi indiscreti.

## **Torte e computer**

Il *codice sorgente* è la sequenza delle istruzioni contenute in un programma, presentate in un formato leggibile dagli esseri umani (o almeno dai programmatori). Nei programmi commerciali come Windows o Office, questo formato viene tenuto gelosamente segreto: viene distribuita ai clienti soltanto la versione *compilata* del programma, cioè quella che un apposito software (detto *compilatore*) traduce in un formato non modificabile e leggibile soltanto dai computer, dal quale è praticamente impossibile risalire al formato precedente. Nei programmi come Linux, invece, al cliente viene fornito anche il formato "umano".

Siccome il codice sorgente è aperto alla verifica da parte di chiunque, si parla di software *open source* ("[codice] sorgente aperto", appunto). I programmi che non pubblicano il proprio codice sorgente si chiamano *closed source* ("[codice] sorgente chiuso").

Per fare un paragone, pensate a una torta. La ricetta, contenente l'elenco degli ingredienti, è il codice sorgente (le istruzioni per fare la torta, in formato leggibile da un essere umano). Il forno, nel quale si mettono a cuocere gli ingredienti opportunamente miscelati, è il compilatore. La torta finita è il programma commerciale *closed source*, non più modificabile e dal quale non è possibile risalire agli ingredienti originali, almeno non senza ricorrere ad un sofisticato laboratorio d'analisi al di fuori della portata dell'utente normale.

Se le regole del software *closed source* a cui si attengono praticamente tutte le società di software commerciale (Microsoft inclusa) si applicassero alle torte, ci sarebbe un coro di proteste e si griderebbe allo scandalo. Già, perché comperando una torta *closed source* dovreste fidarvi delle dichiarazioni del fornaio: non potreste chiedere la ricetta e non potreste sapere nulla sulla bontà degli ingredienti. Anzi, gli ingredienti non sarebbero neppure scritti sulla confezione, perché segreti. Ci sono coloranti? Ci sono ingredienti geneticamente modificati? Segreto.

Non potreste neppure rivolgervi ai NAS per una verifica antisofisticazione. Per giunta, cercare di scoprire gli ingredienti analizzando la torta sarebbe un reato. Comperando una torta *open source*, invece, insieme alla torta otterreste anche la ricetta e l'elenco degli ingredienti, per cui potreste valutarne la qualità.

Accidenti, tutto questo parlar di torte mi ha fatto venire l'acquolina. Scusatemi, chiudo qui la divagazione e vado a mangiarmi una fetta di torta Paradiso di Pavia con contorno di crema pasticciera. Torno subito. Beh, non proprio subito...

Questo controllo prende varie forme. Al livello più semplice, consente di capire e modificare il funzionamento di un programma: per adattarlo meglio alle proprie necessità, per tradurlo in italiano oppure per eliminarne le parti inutili. A livelli più complessi, permette all'utente esperto di verificare che nel programma non siano state annidate istruzioni pericolose che consentano intrusioni ostili o violino la sua privacy.

Il timore di funzioni−spia occultate nei programmi non è paranoia. Queste cose sono già successe in passato con programmi di società di software molto importanti (non solo Microsoft), che raccoglievano più o meno segretamente informazioni personali e commerciali sui loro utenti. Nel vostro computer ci sono sicuramente annidati pezzi di programmi di cui non sospettate neppure l'esistenza.

- In Windows 98, cliccate su *Start*, scegliete *Impostazioni* e poi tenete premuto il tasto Ctrl cliccando su *Barra delle applicazioni e menu Avvio*: compare una scheda extra, intitolata *Opzioni barra del desktop*, che però non funziona. È un avanzo lasciato nella fretta di pubblicare Windows 98, o forse un anticipo delle correzioni già previste per le versioni successive.
- Chi è (saggiamente) rimasto a Windows 95 può scoprire dove si nascondono i nomi degli autori del sistema operativo. Cliccate sul Desktop col pulsante destro del mouse e scegliete *Nuovo* e poi *Cartella*. Assegnate alla cartella il nome "*and now, the moment you've all been waiting for*". Poi cambiate il nome della cartella in *"we proudly present for your viewing pleasure"* e cambiatelo ancora in "*The Microsoft Windows 95 Product Team!"*. Ora aprite la cartella: vedrete un'animazione con i nomi dei programmatori che hanno creato Windows 95. Ora sapete chi maledire quando Windows fa le bizze.
- Ancora più impressionante: in Excel 97 è nascosto un giochino. Aprite un foglio di calcolo nuovo, andate alla riga 95, selezionatela tutta cliccando sul numero di riga e poi premete il tasto Tab per raggiungere la colonna B. Poi cliccate sul menu *Guida* e scegliete *Informazioni su*. Tenete premuti i tasti Ctrl, Alt e Maiusc contemporaneamente e cliccate su *Supporto prodotto*. Compare un vero e proprio videogioco in stile Quake, intitolato "la sala delle anime tormentate" (*Hall of Tortured Souls*): in fondo alla sala scorrono i nomi dei programmatori. Tornate sui vostri passi e digitate **excelkfa**. Il muro scompare e, se riuscite a percorrere una passerella a zig zag, vedrete le foto delle "anime tormentate".

Questi esempi sono del tutto innocui; non fanno alcun danno, ad eccezione dello spazio che occupano in memoria e sul disco rigido, ma dimostrano che se il codice sorgente è segreto, è possibile ficcare davvero di tutto dentro un programma. Al posto delle anime tormentate avrebbe potuto esserci ben altro, ad esempio un sottoprogramma che registra le battute della tastiera e le manda via e−mail a chissà chi, permettendogli di leggere tutto quello che scrivete, password comprese.

Se il codice sorgente è pubblico, il programmatore non tenta nemmeno di infilare qualche routine malefica, perché tanto sa che verrà scoperta: magari non da voi, ma sicuramente da qualche altro utente con l'hobby di leggere i codici sorgente (e ce ne sono tanti).

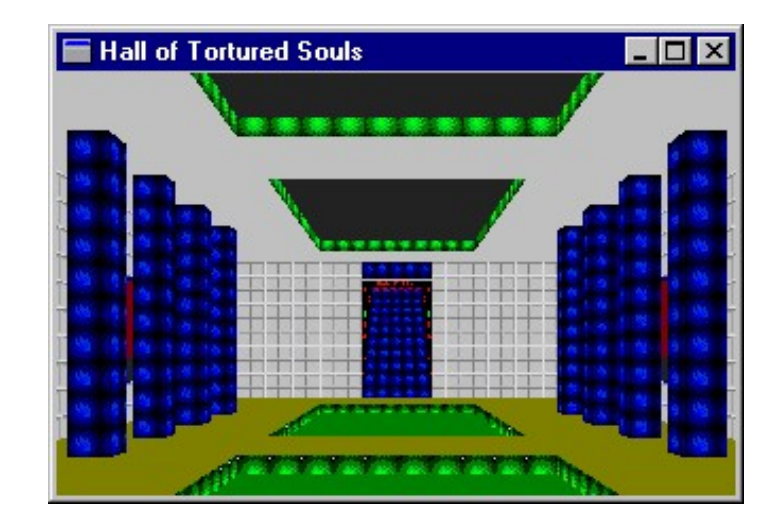

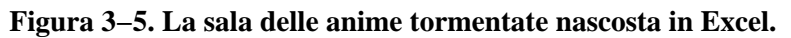

## **A caccia di uova**

Come si fa a scoprire queste chicche, se sono così ben nascoste? Semplice: quelle innocue in realtà sono nascoste soltanto per finta. Chi le crea, infatti, ne fa trapelare l'esistenza perché vuole che la gente le scopra e si diverta. Lo stesso non si può dire di quelle meno innocue, che rimangono ben nascoste salvo fughe di notizie.

Per saperne di più, andate su Internet e visitate un motore di ricerca, immettendo come parole chiave *easter egg* ("uovo di Pasqua"; così si chiamano in gergo queste trovate). Se volete un sito apposito bell'e pronto (ma in inglese), visitate **[http://www.eeggs.com](http://www.eeggs.com/)**, dal quale ho tratto queste sorpresine. Ce ne sono per tutti i programmi e anche per i computer che non usano Windows.

## **Migliore protezione**

*Controllo* significa anche la possibilità di evitare che l'utente maldestro faccia danni a sé stesso e agli altri. In Windows, le cartelle di sistema (in genere *c:\windows* e *c:\windows\system*) non sono protette in alcun modo: potete cancellare i file più vitali del sistema senza alcuna difficoltà, rendendo completamente inservibile il computer. Molti virus, come ad esempio *Pikachu*, approfittano di questa debolezza.

Inoltre, se uno stesso computer è condiviso da più persone, ciascuna può leggere e soprattutto alterare o cancellare il contenuto di qualsiasi file o cartella creata dagli altri. Una cliccata sbadata e vostro figlio (o il vostro collega) può disintegrare la contabilità alla quale avete dedicato tante ore di fatica.

Questo con Linux non succede. I dati presenti in una macchina Linux possono essere protetti in modo che soltanto un determinato utente (identificatosi a Linux mediante nome e password) possa vederli o modificarli. Se più utenti condividono lo stesso computer, ciascuno vede soltanto i propri dati: quelli degli altri sono invisibili e intoccabili, come se non ci fossero.

Anche l'accesso ai programmi può essere protetto in questo modo in Linux. Ad esempio è possibile consentire soltanto a chi conosce la password giusta di attivare il collegamento a Internet o di eseguire determinati programmi.

Per carità, la sicurezza di Linux non è a prova di bomba. Odo mi ha descritto alcune tecniche impressionanti per penetrare

nei sistemi altrui: si va dalla forza bruta (asportazione fisica del disco rigido per montarlo altrove) alla malizia più sottile. Il fatto di passare a Linux non vi deve illudere di aver risolto per sempre tutti i vostri problemi di sicurezza. Usare Linux è semmai un ottimo passo avanti verso la loro risoluzione.

## **Parsimonia di risorse**

Windows è notoriamente avido di risorse. Ogni successiva edizione di Windows aumenta le proprie pretese in termini di potenza del processore e spazio occupato su disco e in memoria. Questo inevitabilmente si traduce in un periodico, sofferto mettere mano al portafogli. Tuttavia le prestazioni fornite da Windows non aumentano di pari passo con le sue pretese: le differenze fra Windows 95 e Windows 98/ME non sono certo spettacolari, eppure un computer che corre spedito con Windows 95 arranca con Windows 98/ME.

Linux è un'altra storia. Essendo pubblico e senza segreti, l'utente può configurarlo e ottimizzarlo a suo piacimento, attivandone soltanto i componenti che effettivamente gli servono e creandosi letteralmente un Linux su misura (in un rituale mistico chiamato *ricompilazione del kernel*). Ridotto all'essenziale, Linux è piccolo abbastanza da stare su un dischetto, e gira allegramente su un vetusto processore 486. Figuriamoci sui mostri di potenza cui ci ha assuefatti Windows.

Soprattutto, essendo Linux sganciato dalla logica commerciale, non è nel suo interesse richiedere macchine più potenti. Ad ogni aumento dei requisiti di sistema di Windows, invece, i venditori di computer si fregano le mani perché sanno che venderanno tanti PC nuovi, resi necessari da quei maggiori requisiti. Nasce inevitabilmente un patto diabolico non scritto fra Microsoft e i produttori di computer, il cui risultato è che ogni due anni il vostro PC è da buttare perché obsoleto.

# **Linux parla con tutti**

Ciascun sistema operativo registra i dati su dischi e dischetti in un formato diverso, alla faccia della standardizzazione. Questo significa, ad esempio, che un utente Windows non può leggere un dischetto scritto da un Apple Mac. Windows è particolarmente schizzinoso in questo senso: legge soltanto i dischetti scritti nei propri formati (sì, ce n'è più di uno). Esistono programmi aggiuntivi per consentire la lettura di questi formati non−Windows, ma Windows da solo non ha questa possibilità.

Molti computer Apple sono meno xenofobi e riescono a leggere e scrivere i dischetti di Windows, ma il campione della categoria è Linux, che legge e scrive con uguale facilità dischi e dischetti nei formati Apple, DOS, Windows (tutte le versioni), Amiga, OS/2, Xenix System V e altro ancora, senza dover ricorrere a software supplementare.

Per dire quanto sia potente questa funzione, basti considerare che si può prendere un disco rigido da una macchina Windows, montarlo su una macchina Linux e dire a Linux "questo è un disco rigido in formato Windows": Linux lo leggerà e scriverà in formato Windows. Non occorre riformattarlo o convertirlo in alcun modo. Per contro, Windows non è assolutamente in grado di usare un disco in formato Linux (con la piacevole, recente eccezione di un programma freeware chiamato *Explore2fs*, di cui vi parlerò nel Capitolo 17).

Una conseguenza interessante di tutto questo è che potete scambiare dati con gli utenti Windows senza grossi problemi: usare Linux non vi taglierà fuori. Ad esempio, potete farvi dare un documento Word da un utente Windows, elaborarlo sotto Linux e restituirglielo in formato Word senza che l'utente si accorga che non avete usato né Windows né Word.

# **Documentazione pubblica**

Una delle accuse più frequenti a Linux è che non c'è un'assistenza tecnica cui rivolgersi e non c'è documentazione. Non è vero, ci sono eccome: semplicemente sono offerte in forma diversa da quella cui ci ha abituati Windows.

In Windows l'assistenza tecnica è compresa nel prezzo del prodotto, sia che vi serva, sia che non vi serva; in Linux si paga a parte, e soltanto se ne avete bisogno. Se pensate che vi serva assistenza tecnica professionale, comperate una confezione di Linux (tecnicamente si chiama *distribuzione*) che la include, avendo cura di verificare che l'assistenza tecnica sia disponibile in Italia o comunque senza svenarsi in telefonate verso gli USA; altrimenti usate tranquillamente una qualsiasi copia gratuita di Linux di qualunque provenienza (purché la fonte sia affidabile).

La migliore assistenza tecnica per Linux, comunque, la fanno gli utenti stessi. Nell'ambiente Linux vige il principio del libero scambio di conoscenze, per cui quando un utente risolve un problema, ne pubblica la soluzione su Internet (come facciamo io e Odo con questo libro), così chiunque altro avrà in futuro lo stesso problema saprà come affrontarlo.

Questa prassi ha portato all'accumulo di una massa enorme di documentazione gratuita ed estremamente specifica: ad esempio, ci sono istruzioni di configurazione per ogni singolo modello di computer di ogni singola marca e per quasi tutti gli accessori per computer. Per attingervi, è sufficiente mettere le parole chiave giuste in un motore di ricerca di Internet. Questa massa di documentazione è a volte addirittura sovrabbondante ed è facile perdervisi, ma in genere raggiunge il suo scopo.

Linux stesso, comunque, contiene circa 200 megabyte di file di documentazione, in buona parte tradotta anche in italiano; è un ottimo punto di partenza. Se però non vi basta, e se anche Internet non vi assiste, potete ricorrere ai *Linux User Group* (libere associazioni di utenti Linux) presenti in ogni città d'Italia: nel Capitolo 22 (*Risorse*) trovate tutti i dettagli di come contattare i loro soci. In cambio di una pizza, una birra e un po' di buone chiacchiere vi guideranno nel risolvere qualsiasi magagna di Linux.

# **Ambizioni di carriera**

Ormai saper usare Windows e Office non conta più granché nel mondo del lavoro: lo sanno fare tutti (male, magari, ma si arrangiano). Se avete interesse per l'informatica e ne volete fare una carriera, dovete distinguervi dalla massa. In questo senso Linux è un'aggiunta obbligata al vostro curriculum: il settore di Internet sta vivendo un periodo di espansione vertiginosa, e usare Internet professionalmente significa usare Linux, c'è poco da fare.

Basta guardare le offerte di lavoro sui giornali: c'è fame di persone competenti in questo sistema operativo. Se siete ancora esitanti, vuol dire che non avete ancora scoperto quanto guadagna all'ora un consulente informatico esperto in Linux.

# **Sostenete Da Windows a Linux!**

Questo libro è distribuito **gratuitamente**, ma le **donazioni** sono sempre ben accette, sia tramite **PayPal,** sia tramite il collaudato sistema della **banconota in una busta**. Se volete dettagli e istruzioni su come procedere, le trovate presso **<http://www.attivissimo.net/donazioni/donazioni.htm>**.

### **Grazie!**

*Da Windows a Linux* − (C) 1999−2003 Paolo Attivissimo e Roberto Odoardi. Questo documento è liberamente distribuibile purché intatto.